<span id="page-0-0"></span>Restructuring Scientific Software using Semantic Patching with Coccinelle

Michele MARTONE

Leibniz Supercomputing Centre Garching bei München, Germany

Potsdam, de-RSE Conference June 4, 2019

**[Description](#page-1-0)** 

### <span id="page-1-0"></span>de-RSE@Potsdam, 04–06.06.2019 workshop abstract

Restructuring Scientific Software using Semantic Patching with Coccinelle

2019-06-04, 18:00–19:15, A31 West

Maintenance of a large HPC software in  $C/C++$  can be demanding. Factors like evolving 3rd-party APIs and hardware require significant efforts to project sustainability. Failure in coping with these challenges can lead to obsolescence, performance loss, vendor lock-in, bugs.

This workshop introduces the 'Coccinelle' tool for semantics-aware matching and patching of C code. While initially conceived for automatically keeping up-to-date Linux kernel drivers, Coccinelle has been underexplored in other contexts. Here, emphasis will be given on code restructuring for High Performance Computing (HPC) codes in support to domain scientists. Coccinelle can also be a powerful testing tool. Discussion and experience exchange is welcome.

[https: // derse19. uni-jena. de/ derse19/ talk/ URQ7X3/](https://derse19.uni-jena.de/derse19/talk/URQ7X3/)

### A word of caution

Code optimization and Coccinelle

- $\triangleright$  Code optimization is tricky. Coccinelle can be tricky, too.
- $\blacktriangleright$  This is NOT a talk to teach you optimization or Coccinelle.
- $\triangleright$  This is a talk about how optimizations might be implemented by means of Coccinelle's rewrite rules.

For code optimization courses, take a look elsewhere, e.g.

- Inttps://www.lrz.de/services/compute/courses
- ▶ <http://www.prace-ri.eu/ptcs>

For Coccinelle, one-day training: 08.10.2019 at LRZ:

In the [https://www.lrz.de/services/compute/courses/2019-10-08\\_](https://www.lrz.de/services/compute/courses/2019-10-08_hspc1w19/) [hspc1w19/](https://www.lrz.de/services/compute/courses/2019-10-08_hspc1w19/)

### <span id="page-3-0"></span>what is this all about ?

- $\triangleright$  automating (oh well: scripting) code restructuring
- $\blacktriangleright$  ...for HPC
- $\blacktriangleright$  (but also for anything else)

### STOP!

Why automate that ?

Let's see...

### which sequential access is faster?

```
1 struct ptcl_t {
2 double X, Y;
3 double P;
4 };
5 ...
6 struct ptcl_t aos [N];
7
8 ...
9 for (i=0; i < N; ++i)10 a \circ s[i]. P =11 f (aos [i + 1]. X +12 a \circ s[i-1] \cdot X +... ) ;
```

```
1 struct ptcla_t {
2 double X[N], Y[N];
3 double P[N];
4 };
5 ...
6 struct ptcla_t soa ;
7
8 ...
9 for (i=0; i < N; ++i)10 soa. P[i] =
11 f (soa. X[i+1] +
12 soa. X[i-1] +
            ...) ;
```
Array of Structures? Structure of Arrays?

### which sequential access is faster?

```
1 struct ptcl_t {
2 double X, Y;
3 double P;
4 };
5 ...
6 struct ptcl_t aos [N];
7
8 ...
9 for (i=0; i < N; ++i)10 \qquad \text{a} \cdot \text{b} \cdot \text{c} =11 f (aos [i + 1]. X +
12 a \circ s[i-1] \cdot X +... ) ;
```

```
1 struct ptcla_t {
2 double X[N], Y[N];3 double P[N]:
4 };
5 ...
6 struct ptcla_t soa ;
7
8 ...
9 for (i=0; i < N; ++i)10 soa. P[i] =
11 f (soa. X[i+1] +
12 soa. X[i-1] +
            ...) ;
```
Not AoS... ...SoA vectorizes better!

[Description](#page-1-0) [Motivation](#page-3-0) A relevant motivating problem: GADGET simulation code

 $\triangleright$  Cosmological large-scale structure formation (galaxies and clusters)

- Highly scalable  $O(100k)$  Xeon cores on SuperMUC@LRZ)
- ▶ Several teams and versions (>100 kLoC each)

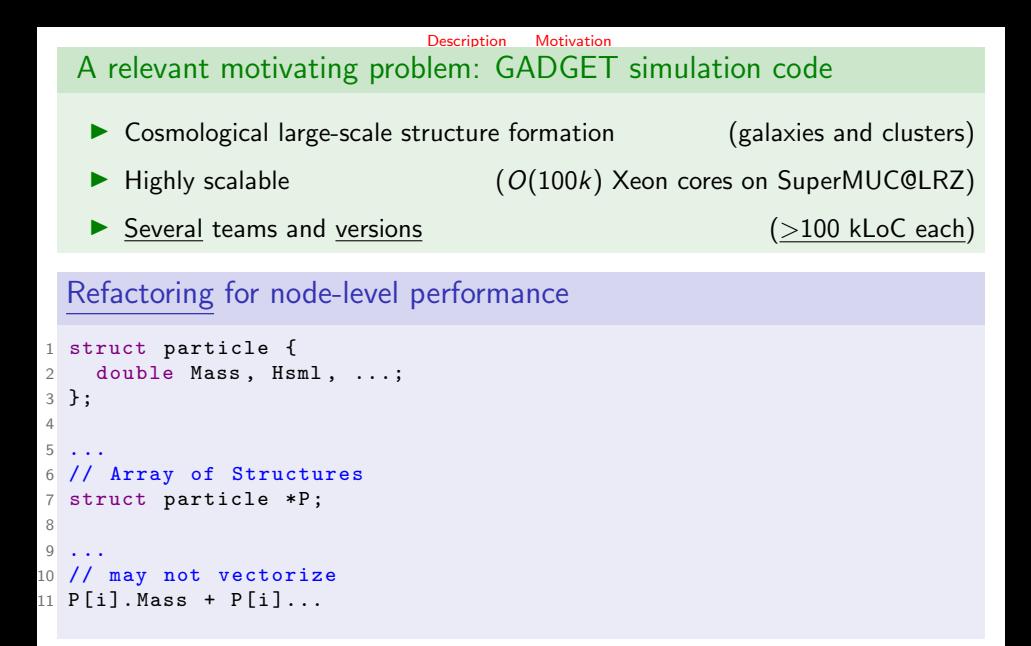

[Description](#page-1-0) [Motivation](#page-3-0) A relevant motivating problem: GADGET simulation code • Cosmological large-scale structure formation (galaxies and clusters) ▶ Highly scalable  $(O(100k)$  Xeon cores on SuperMUC@LRZ) ▶ Several teams and versions (>100 kLoC each) Refactoring for node-level performance struct particle { 2 double Mass, Hsml, ...; }; ... // Array of Structures struct particle \*P; ... // may not vectorize P[i]. Mass + P[i]...  $\Rightarrow_{6}^{5}$  ... struct particle\_soa\_t { 2 double \*Mass, \*Hsml, ...; }; // Structure of Arrays struct particle\_soa\_t P\_SoA ; ... // vectorizes better P\_SoA . Mass [i] + P\_SoA ...

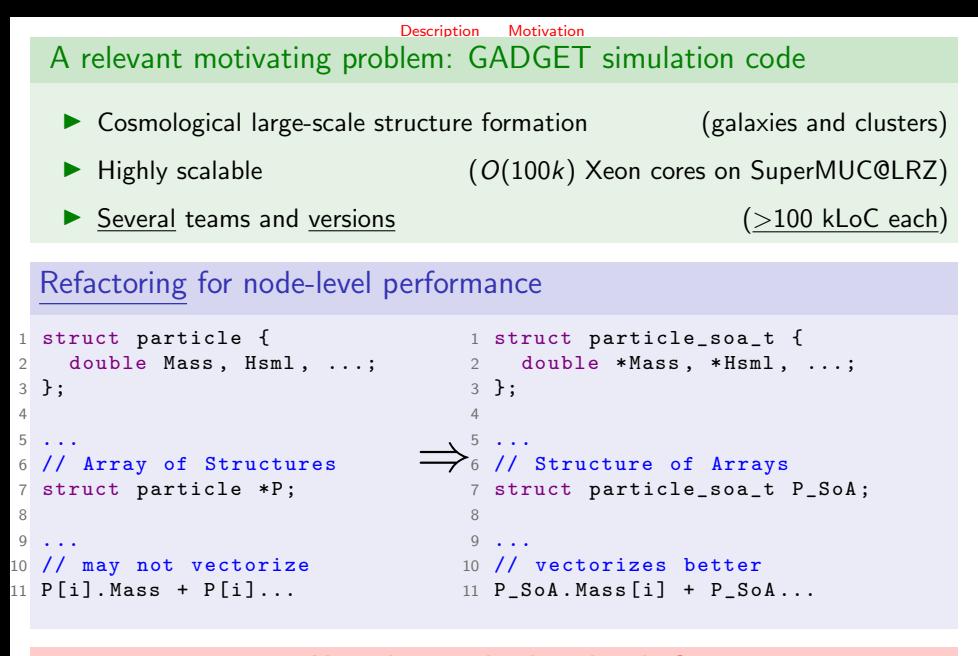

How do you do this cleanly ?

 $(@LRZ.de)$  6  $/57$ 

# <span id="page-10-0"></span>Coccinelle (<http://coccinelle.lip6.fr>)

Coccinelle "...a program matching and transformation engine ... for specifying desired matches and transformations in C code"

#### source to source translation

 $\blacktriangleright$  arbitrary transformations of C code

#### refactoring

 $\triangleright$  making program structure easier to understand

### spotting bugs

 $\blacktriangleright$  detect bad code patterns (e.g. spot missing free())

...semantic patching with Coccinelle!

"...engine for specifying desired matches and transformations in C code"

...semantic patching with Coccinelle!

"...engine for specifying desired matches and transformations in C code"

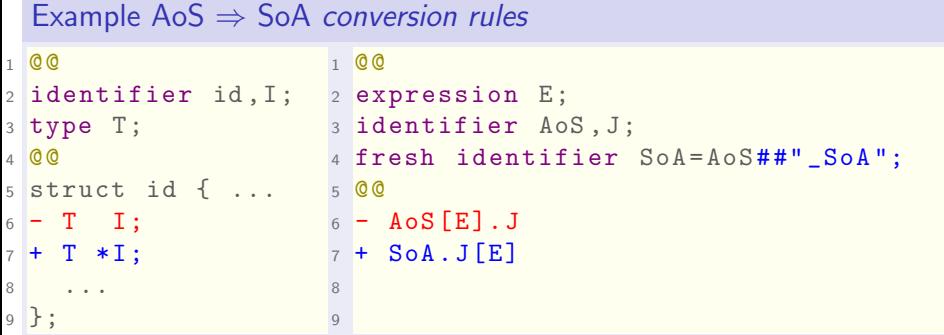

...semantic patching with Coccinelle!

"...engine for specifying desired matches and transformations in C code"

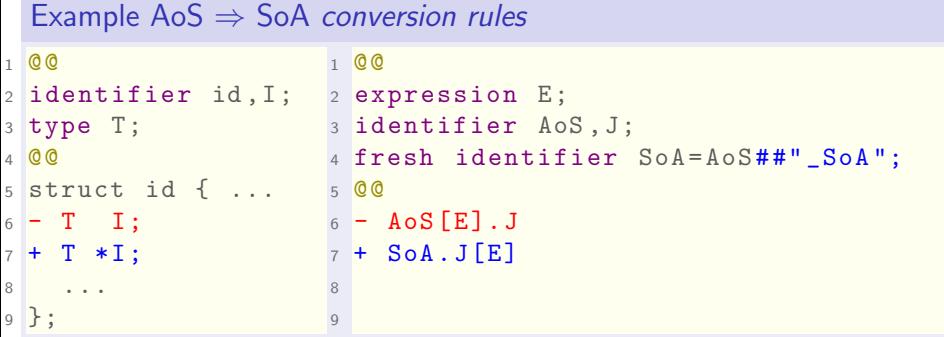

#### **Strengths**

- $\triangleright$  Generality: multiple code forks, if semantic structures match
- Flexibility: conversion can be partial
- Consistency: patch only if semantic model satisfied

### Contents overview

**[Description](#page-1-0)** 

[Intro](#page-10-0)

[Invocation](#page-20-0)

[SmPL crash course](#page-35-0)

[Example use cases](#page-40-0)

[Outro](#page-62-0)

[Reminder: LRZ Coccinelle](#page-63-0)

**[Description](#page-1-0)** 

[Intro](#page-10-0)

[Invocation](#page-20-0)

[SmPL crash course](#page-35-0)

[Example use cases](#page-40-0)

**[Outro](#page-62-0)** 

[Reminder: LRZ Coccinelle](#page-63-0) **[Training](#page-63-0)** 

 $(@LRZ.de)$  9 / 57

## Story of Coccinelle: a bugs' story

- $\blacktriangleright$  a project from INRIA (France)
- $\blacktriangleright$  appeared in 2006
- $\triangleright$  originally for
	- collateral evolutions in Linux kernel drivers<sup>1</sup>
	- smashing bugs (hence the  $name)^2$

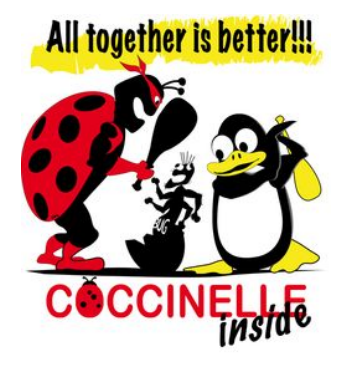

 $^1$ [https://git.kernel.org/pub/scm/linux/kernel/git/backports/backports.](https://git.kernel.org/pub/scm/linux/kernel/git/backports/backports.git/tree/patches) [git/tree/patches](https://git.kernel.org/pub/scm/linux/kernel/git/backports/backports.git/tree/patches) 2 [https://git.kernel.org/pub/scm/linux/kernel/git/torvalds/linux.git/](https://git.kernel.org/pub/scm/linux/kernel/git/torvalds/linux.git/tree/scripts/coccinelle) [tree/scripts/coccinelle](https://git.kernel.org/pub/scm/linux/kernel/git/torvalds/linux.git/tree/scripts/coccinelle)  $(@LRZ.de)$   $10/57$ 

### Another word of caution

#### Limitations

Coccinelle was born to serve the Linux kernel community. It was not thought to cover all the possible C modification needs.

#### But

...is incredibly versatile, and in active development!

#### Version used here:

1.0.7-00151-ga48bc27d compiled with OCaml version 4.06.0

### Coccinelle for HPC ?

- $\triangleright$  C to C code translation!
- $\triangleright$  might assist when several forks exist:
	- $\blacktriangleright$  HPC expert gets a code branch / snapshot
	- $\blacktriangleright$  develops a series of semantic patches
	- $\triangleright$  consults with code authors / community
	- $\triangleright$  backports (brings back to the original) at the very end of the optimization activity time frame

### Possible collateral evolutions in HPC

- $\blacktriangleright$  API change and necessary update
- $\blacktriangleright$  introducing specific pragma directives
- $\blacktriangleright$  Keyword add
- $\blacktriangleright$  Keyword remove
- $\blacktriangleright$  introducing *intrinsics*
- $\blacktriangleright$  simplifying expressions
- $A_0S \Rightarrow$  So A
- $\blacktriangleright$  SoA  $\Rightarrow$  AoS
- $\triangleright$  parallelization: serial to OpenMP-parallel
- $\triangleright$  parallelization: serial to MPI-parallel
- $\triangleright$  serialization: removing OpenMP
- $\blacktriangleright$  serialization: removing MPI

### Further possible applications in HPC

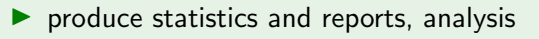

- $\triangleright$  e.g. of API misuse (bugs)
- $\blacktriangleright$  detecting notoriously inefficient code patterns

 $\triangleright$   $C \Rightarrow C++$  transition (e.g. cast after malloc, calloc)

### <span id="page-20-0"></span>Semantic patching invocation

- $\blacktriangleright$  identify a C file to be changed, say: f.c
- $\triangleright$  write a semantic patch representing the change: \$EDITOR sp.cocci
- $\blacktriangleright$  apply:

```
# produce patch:
2 spatch --sp-file sp. cocci f.c > sp. diff
3 # apply patch:
\vert patch < sp.diff # this patches f.c
```
### <span id="page-21-0"></span>Important switches

```
_1 spatch \ldots|2| -j # threaded parallel
3
4 -- parse - cocci # parse rules
5
6 --parse-c # parse C source
7
8 --verbose
9
_{10} - -verbose-parsing
11
_{12} --debug
13
_{14} --local-includes # \rm C headers
15
_{16} --recursive-includes # C headers
       (@LRZ.de) 16 / 57
```
### <span id="page-22-0"></span>"can you optimize my code ?"

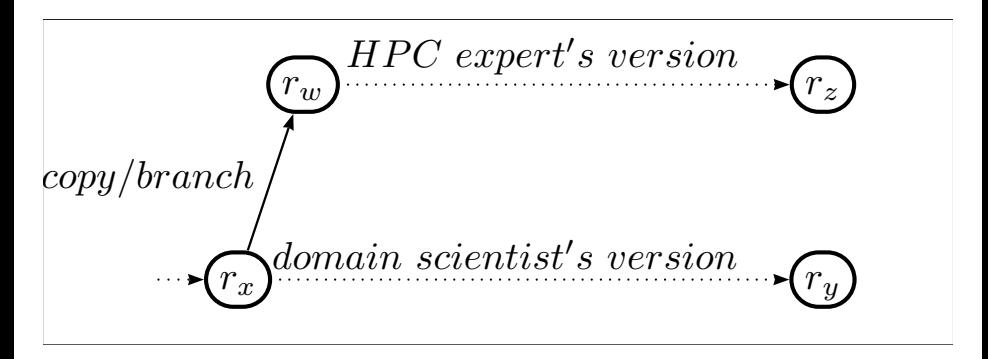

#### Possible workflow agreement

- 1. determine a "starting" relevant code snapshot
- 2.A. domain expert continues on usual development line
- 2.B. HPC expert works on another

### branch and merge

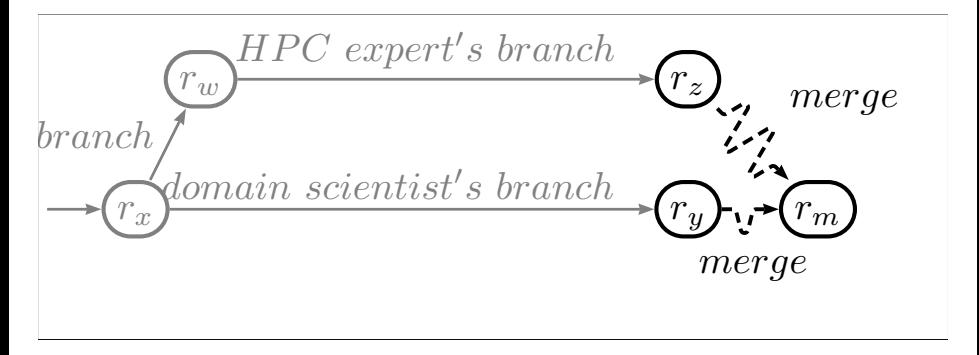

#### Possible workflow

- the two parties can work independently
- weeks to months pass
- at some point, performance-enhancing changes need *merge*

### Backport / merge may be problematic

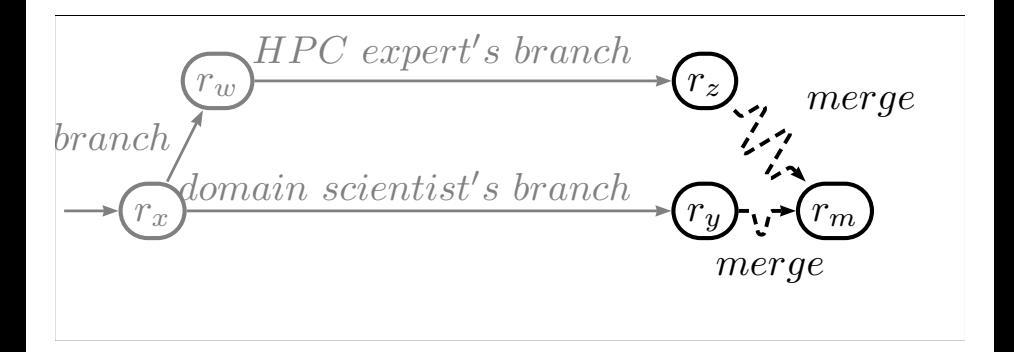

#### Merge ? OK if branches did not diverge too much 1

- $\triangleright$  what if say, every second line changed?
- $\triangleright$  would you accept such a large "patch" to your code ?

# <span id="page-25-0"></span>Possible performance patch engineering workflow

Develop e.g. a data layout change codified in semantic patches. Maintain them together with sources.

```
project/
  \_f1.c
  \_ f2.c
 patch.cocci
  Makefile
    ...
                       \Rightarrow patch code \Rightarrow
```
project/  $\_$ f1.c.bak  $\_f2.c.bak$ patch.cocci Makefile  $\_$  <code>f1.patch</code>  $\_f2.path$  $\_$  <code>f1.c</code>  $\_$ f2.c ...

Measure new code performance.

Change original sources if really needed.

### <span id="page-26-0"></span>Caution: Coccinelle (as any tool) assumes decent code!

- $\triangleright$  c files #include 'ing other c files, not #include 'ing required headers
- $\triangleright$  non-well-behaved #ifdef branches leading to
	- $\blacktriangleright$  unbalanced brackets
	- $\blacktriangleright$  broken expressions
	- $\blacktriangleright$  further inconsistencies
- $\triangleright$  please follow any convention of good coding and code structuring
	- $\triangleright$  keep functions sanely short (no multi-KLOC monsters!)

### Caution: Coccinelle (as any tool) assumes decent code!

- $\triangleright$  c files #include 'ing other c files, not #include 'ing required headers
- $\triangleright$  non-well-behaved #ifdef branches leading to
	- $\blacktriangleright$  unbalanced brackets
	- $\blacktriangleright$  broken expressions
	- $\blacktriangleright$  further inconsistencies
- $\triangleright$  please follow any convention of good coding and code structuring
	- ▶ keep functions sanely short (no multi-KLOC monsters!)

### Consider example in following slides

Imagine we wish to transform all expressions as:

```
SphP[i].Metals, ...
```
into

```
SphP<sub>soa</sub>.Metals[i], ... ...
```
### Original AoS code, text editor view

```
1
2 # ifndef LT_METAL_COOLING_on_SMOOTH_Z
3 Z = get_metallicity_solarunits ( get_metallicity (i , Iron ) );
4 \text{ #} \cdot \cdot \cdot5 double metalmass = get_metalmass (SphP[i]. Metals);
6 if (metalmass > 0)
7 # ifdef LT_ZSMOOTH_ALLMETALS
8 Z = get_metallicity_solarunits (SphP [i]. Zsmooth [Iron]);
9 # else
10 Z = get_metallicity_solarunits (SphP [i]. Zsmooth * SphP [i]. Metals
           [Iron] / metalmass):
11 \text{ find if}12 else
13 Z = NO<sup>METAL</sup>;
14 #endif
15 # endif
```
#### Is this what compiler sees ?

# Original AoS code, compiler view

Assume both preprocessor symbols defined.

```
2
3
4
5 double metalmass = get_metalmass (SphP[i]. Metals);
6 if (metalmass > 0)
7
8 Z = get_metallicity_solarunits (SphP[i]. Zsmooth [Iron]);
9
10
11
12 else
13 Z = NO METAL :
```
#### Compiler parses preprocessed code.

And so shall Coccinelle, right ?

1

### SoA on parsable code, result view

```
1 # ifndef LT_METAL_COOLING_on_SMOOTH_Z
2 \quad Z = get\_metallicity\_solarunits ( get\_metallicity(i, Iron));3 # else
4 double metalmass = get_metalmass (SphP [i]. Metals); // OK
5 if( metalmass > 0)
6 # ifdef LT_ZSMOOTH_ALLMETALS
7 Z = get_metallicity_solarunits ( SphP_soa . Zsmooth [i ][ Iron ]) ; //
           OK
8 \text{ H} \cap \text{S} \cap9 Z = get_metallicity_solarunits (SphP [i]. Zsmooth * SphP [i]. Metals
           [Iron] / metalmass); // NOT OK!
10 \text{ H} endif
11 else
12 Z = NO<sup>METAL</sup>;
13 # endif
14 # endif
```
#### Is this what we want ?

No!

But.. can we afford defining each combination ?

### Target code: Zsmooth as SoA

```
1 # ifndef LT_METAL_COOLING_on_SMOOTH_Z
2 \quad Z = get\_metallicity\_solarunits ( get\_metallicity(i, Iron));3 # else
4 double metalmass = get_metalmass (SphP[i]. Metals); // OK
5 if( metalmass > 0)
6 # ifdef LT_ZSMOOTH_ALLMETALS
7 \t Z = get\_metallicity\_solarunits (SphP\_soa.Zsmooth[i][Iron]) ; //OK
8 #else
9 Z = get_metallicity_solarunits ( SphP_soa . Zsmooth [i] * SphP_soa [i
          ]. Metals [Iron] / metalmass); // OK
10 \text{ H} endif
11 else
12 Z = NO_METAL;
13 # endif
14 # endif
```
#### All preprocessor combinations... but how ?

### Can't we just ignore #ifdefs ?

```
1 Z = get_metallicity_solarunits (get_metallicity (i, Iron));
2
3 double metalmass = get_metalmass ( SphP [i ]. Metals );
4 if( metalmass > 0) // NOT OK: unparsable if construct
5
6 Z = get\_metallicity\_solarunits (SphP\_soa.Zsmooth[i][Iron]);
7
8 Z = get_metallicity_solarunits ( SphP_soa . Zsmooth [i] * SphP_soa [i
          ]. Metals [Iron] / metalmass);
9
10 else // NOT OK: two statements before 'else '
11 Z = NO METAL :
```
#### No.

[Invocation](#page-20-0) [prerequisite: decent code](#page-26-0)

### We want *well-behaved* ifdef branches!

#### Like here:

```
1 - - -2 + + +3 @@ -1584 ,11 +1584 ,13 @@
4 \# else
5 double metalmass = get\_metalmass (SphP[i].Methods);
6 if (metalmass > 0)
7 + 48 #ifdef LT ZSMOOTH ALLMETALS
9 Z = get_metallicity_solarunits (SphP[i]. Zsmooth [Iron]);
10 # else
11 Z = get_metallicity_solarunits (SphP [i]. Zsmooth * SphP [i].
           Metals [Iron] / metalmass);
12 # endif
13 + \frac{}{}14 else
15 Z = NO_METAL;
16 # endif
```

```
What does that mean?
   (@LRZ.de) 27 / 57
```
## Code correctly parsable even if #ifdefs ignored Parsable  $code = transformable code$ .

```
1 double metalmass = get_metalmass (SphP [i]. Metals);
2 if( metalmass > 0)
\overline{\mathcal{E}}4
5 \qquad Z = get\_metallicity\_solarunits (SphP[i].Zsmooth [Iron]);6
7 Z = get_metallicity_solarunits (SphP [i]. Zsmooth * SphP [i]. Metals
           [Iron] / metalmass);
8
\Omega }
10 else
11 Z = NO<sup>METAL</sup>;
```
#### Need a bit care and coordination during programming.

(unless you want to repeat semantic patch application with each legal combination of defined preprocessor symbols – likely not). (@LRZ.de) 28 / 57

## <span id="page-35-0"></span>Coccinelle *rules* and *transformations*

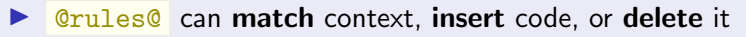

- $\triangleright$  follow respective rules of minus and plus code
- $\triangleright$  match-only code is called *context*

```
1 @ myrule@
2 @@
3 // context :
4 \text{ a} = 0;5
6 - a = 0; // minus code
7 + a = 1; // plus code
8
9 // comment insertion
10 + // a = 0;
```
### Metavariables

SmPL variables to match and remove / manipulate:

- $\triangleright$  tokens as: symbol, constant, identifier, operator, type, ...
- $\blacktriangleright$  expressions and statements
- In portions of other, structured C entities as struct 's or union 's ...
- $\triangleright$  positions in the code, a format string, ...
- $\triangleright$  occurs in plus/minus code and context

```
1 @@
2 identifier I = " "i | i";
3 binary operator o;
4 type T = \{int, double\};5 @@
6 - T I;//match & remove
7 ...
8 - I o I:
```
- $\triangleright$  instantiate when parsed C entity matches
- $\blacktriangleright$  no match, no instance
- $\triangleright$  certain metavariables' values can be whitelisted or blacklisted

[SmPL crash course](#page-35-0)

# Metavariable for a structure's field

- $\blacktriangleright$  match for *fields* in structs
- $\blacktriangleright$  allow
	- $\blacktriangleright$  restructure existing structs,
	- $\blacktriangleright$  create ad-hoc ones

```
1 @@
2 field lfld;
3 field list [n = {2}] f2fld;
4 @@
5 struct str_t {
6 - f2f1d7 ...
8 - lfld
9 };
0 + struct l_t { f2fld lfld };
```
e.g. match and move selected

I field s, or I field list s

[SmPL crash course](#page-35-0)

### Inheritance

- $\blacktriangleright$  a rule can use another, already matched rule's bound metavariables
- $\blacktriangleright$  dependency across rules

```
1 @ r1@
2 identifier I;
 3 @@
 4 \quad I = 0;
 5
6 @ r2@
7 identifier r1 .I;
8 @@
9 - I -;
10
11 @ r3@
12 identifier r1 .I;
13 @@
14 \text{ } a=b+c;15 + I + +;\triangleright inherited identifier s can be matched
                                                   negatively with !=
```
### Scripting

#### $\blacktriangleright$  many *internals* are accessible

via script: python or script: ocaml

```
0 \text{ m}// metadecls
   \overline{\omega}4 // normal rule ...
 5
6 @ script : python p@
7 // variables binding
  I \leq r. I:
9 N; // new variables
10 @@
11 // python code using I and N
12
13 @@
14 identifier r. I;
15 identifier p. N;
16 @@
17 // normal rule ...
```
Left: stateless Python scripting usage. Below: stateful Python scripting usage.

```
1 @ initialize : python@
2 @@
 3 // python code ...
 4
5 @ script : python@
6 I \lt\lt r.I:
  11...8 \quad 0 \quad9 // python code using ...
10
11 @ finalize : python@
12 @@
13 // python code ...
```
[Example use cases](#page-40-0)

<span id="page-40-0"></span>What now?

Interesting part starts now

Real-life Coccinelle rules use all the features shown so far combined

Think of the following simplified use cases as building blocks

### <span id="page-41-0"></span>Insert statement after local variables declarations, naive

```
1 @@
2 declaration D;
3 statement S;
4 @@
5 D
6 + print ("in \sqrt{s} \n\cdot, _FUNCTION__
      );
7 S
```

```
--- cex_stmt_after_decl.c
2 +++ cex_stmt_after_decl .
      patched .c
3 @@ -1 ,12 +1 ,15 @@
4 void v() { return; }
5
6 int f(int i) { int j;
7 + print(f("in %s\nu",\angle FUNCTION\angle);
8 return i+j; }
Q10 int f(int i) { int j, k;
11 + print(f("in %s\nu",FUNCTION ):
12 return i+j+k; }
13
14 int main () {
15 int i; int j;
16 + print ("in %s\n",
      L FUNCTIONL);
17 i=0; j = i; v( ); f(j);
18 }
```
(@LRZ.de) example name: ce[x\\_](#page-0-0)stmt\_after\_decl 35/57

### Insert statement after local variables declarations

```
1 @@
2 identifier F;
3 statement S1 , S2 ;
4 @@
5 F(...) f6 ... when != S1<br>7 +printf ("in \%s)
7 + printf (" in %s\n", __FUNCTION__);<br>8 S2
8 S2
   9 ... when any
10 }
```

```
1 --- cex_stmt_after_decl2.c
 2 +++ cex_stmt_after_decl2 . patched .c
3 @@ -1 ,12 +1 ,16 @@
4 -void v() { return; }
 5 + void \ v() \{ printf("in %s\nu",FUNCTION ):
 6 + return; }7
   int f(int i) { int i:
9 + \text{print}(" \text{in } %k \in ] = \text{FUNCTION};<br>10 return it: }
     return i+j;}
11
12 int f(int i) { int j, k;
13 + printf ("in %s\ n", __FUNCTION__);<br>14 return i+i+k; }
   r return i+i+k: }
15
16 int main () {
17 int i; int j;
18 + print(f("in %s\nu", -FWCTION_ -);19 i = 0; j = i; v(); f(j);20 }
```
example name: cex\_stmt\_after\_decl2

### <span id="page-43-0"></span>Transfer function contents

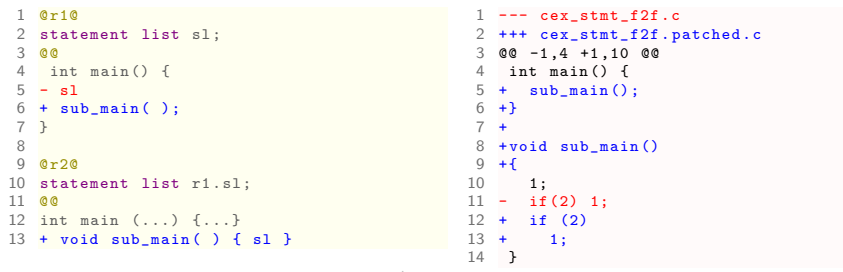

example name: cex\_stmt\_f2f

#### Clone specialized versions of function

### <span id="page-44-0"></span>AoS to SoA: variables selection

```
1 @@
2 identifier M = \{X, Y\}:
3 fresh identifier G=" g = "g" ##M;4 type T:
5 @@
6 struct ptcl_t \{ \ldots \}7 - T M;
  8 ...
9 };
10 ++T G[N];
                                                1 --- cex aos to soal.c
                                                2 +++ cex_aos_to_soa1 . patched .c
                                                3 @@ -1 ,11 +1 ,13 @@
                                                4 # define N 3
                                                5 struct ptcl_t {
                                                6 int x, y, z;
                                                7 - double X,Y,Z;
                                                8 + double Z;
                                                9 };
                                               10 + double g_X[N];11 + double g_Y [N];
                                               12
                                               13
                                               14 int main () {
                                               15 struct ptcl_t aos[N];
                                               16 // ...
                                               17 }
```
example name: cex\_aos\_to\_soa1

#### First: rules to create data structure

Note: "right" variable mix is application dependent.

### AoS to SoA: declarations and use

```
1 @r@
2 identifier M = \{X, Y\}:
3 fresh identifier G=" g_ "##M;
4 symbol N;
5 type T ;
6 @@
7 struct ptcl_t {
8 -T M;
9 };
10 ++T G[N];
11
12 @@
13 identifier r.M.P.r.G:
14 typedef ptcl_t ;
15 expression E;
16 constant N;
17 @@
18 struct ptcl_t P[N];
19 ...
20 - P[E].M
21 + G[E]1 --- cex aos to soa2.c
                                                   2 +++ cex_aos_to_soa2 . patched .c
                                                   3 @@ -1 ,11 +1 ,13 @@
                                                   4 # define N 3
                                                   5 struct ptcl_t {
                                                   6 - double X, Y, Z;
                                                   7 + double Z;
                                                   8 };
                                                   9 + double g_X[N];10 + double g_Y[N];
                                                  11
                                                  12
                                                  13 int main () {<br>14 struct ptc
                                                    struct ptcl t aos [N];
                                                  15 - \text{aos}[0].X = \text{aos}[0].Y16 + g_X[0] = g_Y[0]<br>17 + aos
                                                             + aos [0]. Z;
                                                  18 }
```
example name: cex\_aos\_to\_soa2

#### Second: update expressions accordingly

### <span id="page-46-0"></span>Iterative method and recovery

```
1 @@
2 identifier X ,A ,Y;
3 fresh identifier Z=X##" rec";
 4 @@
5 v_t X;
6 + v_t t Z; // CG recovery vector
7 m_t A;
8 ...
9 X= A* X;
10 +// post - mult CG recovery code
11 ...
12 \quad Y = \text{norm}(X):
13 +// post - norm CG recovery code
                                                     1 --- cex cgt1.c
                                                     2 +++ cex_cg1 . patched .c
                                                     3 @@ -1 ,11 +1 ,14 @@
                                                     4 // extract from a iterative method<br>5 typedef int m t:
                                                      typedef int m_t;
                                                    6 typedef int v_t;<br>7 int norm (v + v)int norm (v + v) f return 0: }
                                                    8 int main () {
                                                      v t v,p;
                                                   10 + v_t p_rec ; // CG recovery vector
                                                   11 m_t A;
                                                   12 p= A*p ;
                                                   13 + // post - mult CG recovery code
                                                   14 v= A * p:
                                                   15 v=norm (p);
                                                   16 + // post - norm CG recovery code
                                                   17 }
```
example name: cex\_cg1

#### Instead of comments, specific functions calls here

(see e.g. Jaulmes et al., 2015)

### <span id="page-47-0"></span>Detect variable use and change its type

```
1 @ vr@
 2 identifier V;
   type NT={double};
 4 @@
 5 NT *V ;
 6
 7 @ br@
 8 identifier vr .V;
 9 identifier I.J.N.M:
10 identifier ins_fun=""insert";
\begin{array}{ccc} 11 & 00 \\ 12 & 1 \end{array}ins fun(M, N, V, I, J)13
14 @dr depends on br@
15 identifier vr .V;
16 type vr . NT ;
17 @@
18 - NT *V10 + float *V:
                                                                1 --- cex var type change.c
                                                                2 +++ cex_var_type_change . patched .c
                                                                3 @@ -1 ,16 +1 ,16 @@
                                                               4 #include <br/>blas_sparse.h><br>5 int main() { //
                                                                \frac{5}{6} int main () { // ...
                                                                6 int nnz;<br>7 int *IA.*
                                                                7 int *IA, *JA;<br>8 float *FV;
                                                               8 float * FV;<br>9 double * DV.
                                                                  double * DV :
                                                              10 - double*NV;
                                                              11 + \text{float} * \text{NV}:12 \frac{11}{11}13 BLAS__uscr_insert_entries (A, nnz, FV,
                                                              14 IA, JA);
                                                              15 BLAS__usgt_entries (A, nnz, DV,
                                                              16 IA, JA);
                                                              17 BLAS<sub>--</sub>uscr<sub>-</sub>insert<sub>-</sub>entries (A, nnz, NV, 18 \overline{A} , 14) :
                                                              \begin{array}{cc} 18 & \text{IA} \text{, JA} \text{;} \\ 19 & \text{II} \end{array}11 \ldots20 }
```
example name: cex\_var\_type\_change

#### Precision increase/decrease

<http://www.netlib.org/blas/blast-forum/>

### <span id="page-48-0"></span>Functions modifying variable

```
1 @@
2 identifier F;
3 type R , T ;
4 parameter list p;
5 \text{ global} idexpression T I = {
       a };
6 expression E;
7 assignment operator ao ;
8 @@
9 + // modifies a:
10 R F (p)
11 \quad 112 \quad \leq + \ldots13 I ao E
14 ... +>
15 }
```

```
1 --- cex_func_mod_var_f.c2 +++ cex_func_mod_var_1.
     patched .c
3 @@ -1 ,7 +1 ,8 @@
4 int a, b;
5 int g() { b=a; }
6 + // modifies a:
7 int f() { a=b; }
8 int h() { f( ); g( ); }
9 int 1() { h( ); g( ); }
10 int i () { h ( ); 1 ( ); }
11 int main () { i (); }
```
example name: cex\_func\_mod\_var\_1

#### Debugging, documentation (@LRZ.de) 42 / 57

[Example use cases](#page-40-0) [inter-function relations](#page-48-0)

### Functions modifying variable, again

```
0 m f2 identifier F;
 3 type R ,T;
 4 parameter list p:
 5 global idexpression T = \{a\};6 expression E;
 7 assignment operator ao ;
 8 @@
9 R F(p)<br>10 f
\begin{array}{ccc} 10 & \{ \\ 11 & \{ \end{array}}\frac{11}{12} \leftarrow + \dots\begin{array}{ccc} 12 & I & a0 & E \\ 13 & \ldots & +\n\end{array}\begin{array}{ccc} 13 & \ldots & + \times \\ 14 & \lambda \end{array}14 }
15
16 @@
17 identifier mf.F.F1:
18 type R;
19 @@
20 + // calls a function modifying a:
21 R F1(...)<br>22 f
    \mathcal{L}23 <+...
24 \t F(\ldots);<br>
25 \t +225.1 + 2526 }
                                                                          1 --- cex func mod var 2.c2 +++ cex_func_mod_var_2 . patched .c
                                                                          3 @@ -1 ,7 +1 ,8 @@
                                                                          4 int a, b;<br>5 int g()5 int g () { b =a; }
                                                                         6 int f () { a =b; }
                                                                         7 + // calls a function modifying a:<br>8 int h() f(f) \cdot g() :8 \text{ int } h() \{ f( ) ; g( ) ; \}<br>
9 \text{ int } 1() \{ h( ) : g( ) : \}int 1() { h(); g(); }
                                                                        10 int i() { h( ); 1() }
                                                                        11 int main () { i( ); }
```
example name: cex\_func\_mod\_var\_2

#### Investigate tricky missing synchronization (@LRZ.de) 43 / 57

[Example use cases](#page-40-0) [inter-function relations](#page-48-0)

### Functions modifying variable, and again

```
1 @ m0@
2 identifier F0 ;
3 type R ,T;
4 parameter list p;
5 global idexpression T = \{a\};6 expression E;
7 assignment operator ao ;
8 @@
9 R F0 (p) \{ \ldots I ao E; ... }
10
11 @ m1@
12 identifier m0 .F0 , F1 ;
13 type R:
14 @@
15 R F1( \ldots ) \{ \ldots F0( \ldots ) ; \ldots }
16
17 @ m2@
18 identifier m1 .F1 , F2 ;
19 type R:
20 @@
21 + // calls a function calling a function
          modifying a:
22 R F2( \ldots ) \{ \ldots F1 (\ldots ) : \ldots \}
```

```
1 --- cex func mod var 3.c2 +++ cex_func_mod_var_3 . patched .c
 3 @@ -1 ,7 +1 ,9 @@
 4 int a ,b;
5 int g() { b = a; }
6 int f() \{a=b: \}7 int h () { f ( ); g ( ); }
 8 +// calls a function calling a function
        modifying a:
  int 1() { h( ); g( ); }
10 +// calls a function calling a function
        modifying a:
11 int i() \{h( ) : 1() : h( )\}12 int main () { i( ); }
```
example name: cex\_func\_mod\_var\_3

#### Investigate trickier missing synchronization

## Identifying recursive functions

```
1 @m0@
2 identifier F0 ;
3 type R ;
4 parameter list p;
5 @@
6 + // a recursive function:
7 \text{ R } F0(p) \{ \dots F0(\dots) \}... }
                                 1 --- cex_func_recursive_1 .c
                                 2 +++ cex_func_recursive_1 .
                                       patched .c
                                 3 @@ -1 ,6 +1 ,8 @@
                                 4 +// a recursive function :
                                 5 int f(int i) {f(i-1)}; }
                                 6 int h(int i);
                                 7 int g(int i) { h(i-1); }
                                 8 int h(int i) { return g(i)-1) ; }
                                 9 +// a recursive function:
                                10 int 1(int i) { return 1(i)-1) ; }
                                11 int main () { f(1); g(1); h
                                        (1) : }
```

```
example name: cex_func_recursive_1
```
#### Spot tricky interactions

(@LRZ.de) 45 / 57

[Example use cases](#page-40-0) [inter-function relations](#page-48-0)

### Identifying mutually recursive functions

```
0 ar@2 identifier F0 ;
3 type R ;
4 @@
5 R F0 (...) { ... }
6
7 @ rf@
8 identifier ar. FO:
9 type ar .R;
10 @@
11 \quad R \quad F0 \quad (...) \quad f \quad ... \quad F0 \quad (...) \quad ... \quad12
13 Onr depends on !rf0
14 identifier F1 ;
15 identifier ar . F0 ;
16 type ar .R;
17 @@<br>18 R
   R F0 (...) f... F1 (...) ...19
20 @@
21 identifier ar. F0. nr. F1:
22 type S;
23 @@
24 + // mutual recursion detected :
25 S F1(...) { ... F0(...) ...1 --- cex_func_recursive_4 .c
                                                      2 +++ cex_func_recursive_4 . patched .c
                                                      3 @@ -1 ,6 +1 ,9 @@
                                                      4 int f(int i) {f(i-1)}; }
                                                      5 +// mutual recursion detected :
                                                      6 int h(int i);
                                                      7 +// mutual recursion detected :
                                                      8 int g(int i) {h(i-1)};9 +// mutual recursion detected :
                                                     10 int h(int i) { return g(i-1); }
                                                     11 int l(int i) { return 1(i-1); }<br>12 int main() { f(1) \cdot g(1) \cdot h(1).
```
example name: cex\_func\_recursive\_4

int main () {  $f(1)$ ;  $g(1)$ ; h(1); }

#### Spot trickier interactions

(@LRZ.de) 46 / 57

### <span id="page-53-0"></span>Array of Arrays of Arrays  $\Rightarrow$  Array

```
1 @@ @@
   double *** a3:
3 + double *a1:
4 +# define A3D (X,Y,Z) ((X)*(M*N)+(Y)*(N)+(
         M))
5
6 @@ @@
  - a3 = calloc (...):
   +a1 = calloc (L*M*N.sizeof (*a1)):9
10 @@
   expression E1, E2, E3;
12 @@
13 -a3 [E1] [E2] [E3]
14 +a1[A3D (E1 ,E2 ,E3)]
                                                     \frac{15}{16}\frac{19}{20}
```
 $1$  --- cex arrays3Dto1D 1.c 2 +++ cex\_arrays3Dto1D\_1 . patched .c 3 @@ -1 ,18 +1 ,20 @@ 4 #include <stdlib.h> 5 double \*\*\* a3 ;  $6 + double * a1$ : 7 +# define A3D (X,Y,Z) ((X) \* (M \* N) + (Y) \* (N) + (M))  $8$  int main () {<br> $9$  int i.i.k: int i,j,k; 10 const int L=2. M=3. N=4:  $\frac{11}{12}$   $a3 = calloc(L, sizeof (*a3));$ 13 + a1 = calloc (L \* M \* N, sizeof (\*a1));<br>14 for  $(i=0:i\le L:++i)$ for  $(i = 0; i < L; ++i)$ 16  $a3[i] = calloc(M, sizeof(**a3));$ <br>17 for  $(i=0:i$ 17 for  $(j=0; j \le M;++j)$ <br>18 a<sup>3 [i][i]</sup> = callo  $a3[i][j] = calloc(N, sizeof(*** a3));$ for  $(i=0:i< L:++i)$ 21 for  $(j=0; j < M;++j)$ <br>22 for  $(k=0; k < N;++k)$ for  $(k=0; k < N; ++k)$ 23 -  $a3[i][j][k]=i+j+k;$ <br>
24 +  $a1[43D(i, i, k)] = i$  $a1$   $[A3D(i, i, k)] = i + i + k$ ;  $25 - 3$ 

example name: cex\_arrays3Dto1D\_1

How to restructure code full of indirect accesses ?

Thanks to Dr. Andre Kurzmann (LRZ) for suggesting this problem!

(@LRZ.de) 47 / 57

[Example use cases](#page-40-0) [data layout change](#page-53-0)

### Array of Arrays of Arrays  $\Rightarrow$  Array (refinements)

```
0<sup>°</sup> 0<sup>°</sup>2 -double *** a3:
3 + double *a1;
 4 +# define A3D (X,Y,Z) ((X)*(M*N)+(Y)*(N)+(
          M))
5
6 @@ @@
7 - a3 = calloc (...):
8 + a1 = calloc (L*M*N.sizeof (*a1));
9
10 @@
11 expression E1 ,E2 , E3 ;
12 @@
13 -a3 [E1] [E2] [E3]
14 +a1[A3D (E1 ,E2 ,E3)]
15
16 @@
17 statement S;
18 @@
19 (
20 - a3@S = calloc (...):
21 \quad 122 - a3 [...] \text{QS} = \text{calloc} (...);
23<sub>1</sub>24 - a3[...][...] \text{QS} = \text{calloc}( ... );
25)1 --- cex arrays3Dto1D 2.c
                                                          2 +++ cex_arrays3Dto1D_2 . patched .c
                                                          3 @@ -1 ,18 +1 ,18 @@
                                                          4 #include <stdlib.h>
                                                          5 -double *** a3;
                                                          6 + double * a1:
                                                          7 +# define A3D (X,Y,Z) ((X) * (M * N) + (Y)
                                                                     * (N) + (M))
                                                          8 int main () {<br>9 int i i k;
                                                         \frac{9}{10} int i, j, k;
                                                                const int L = 2. M = 3. N = 4:
                                                         11
                                                         12 - a3 = calloc(L.sizeof (*a3));
                                                         13 + a1 = calloc(L * M * N, sizeof (*a1));14 for (i=0; i < L; ++i)<br>15 f
                                                         15 {
16 - a3[i]= calloc (M, sizeof (** a3));
                                                         17 for (j=0; j \le M;++j)<br>18 - a3[i][j]=callo
                                                                    a3[i][j] = calloc(N, sizeof(*** a3));\frac{19}{20} +
                                                         2021 for (i=0; i < L; ++i)<br>22 for (i=0; i < M; ++i)22 for (j=0; j \le M;++j)<br>23 for (k=0; k \le N;++k)for (k = 0; k < N; ++k)24 - a3[i][i][k]=i+i+k;25 + a1[A3D(i, j, k)] = i+j+k;26 }
```
example name: cex\_arrays3Dto1D\_2

### Array of Arrays of Arrays  $\Rightarrow$  Array (refinements)

```
1 @@ @@
2 -double ***a3:
3 + double *a1:
4 +# define A3D (X,Y,Z) ((X)*(M*N)+(Y)*(N)+(
          M))
5
6 @@ @@
7 - a3 = calloc (...):
  +a1 = calloc (L*M*N.sizeof (*a1)):9
10 @@
11 expression E1 ,E2 , E3 ;
12 @@
13 -a3 [E1] [E2] [E3]
14 +a1[A3D (E1 ,E2 ,E3)]
15
16 @@
17 statement S;
18 @@
19 (
20 - a3\texttt{OS} = \texttt{calloc} \ (\ \ldots \ ):
21 |
22 - a3 [...] \text{QS} = \text{calloc} \ (\ \dots \ );
23 |
24 - a3[...][...] \text{OS} = \text{calloc}( ... );
25 )
26
27 @@ @@
28 - for(.........!) { }
29 @@ @@
30 - for(............) { }
```

```
1 --- cex arrays3Dto1D 3.c
 2 +++ cex_arrays3Dto1D_3 . patched .c
 3 @@ -1 ,18 +1 ,13 @@
 4 #include <stdlib.h>
 5 - double ***a3:
 6 + double * a1:
 7 +# define A3D (X,Y,Z) ((X) * (M * N) + (Y)
           * (N) + (M))
 8 int main () {<br>9 int i.i.k:
9 int i, j, k;<br>10 const int
       const int L = 2 \cdot M = 3 \cdot N = 4:
11
12 - a3 = calloc(L, sizeof(*a3));13 - for (i=0:i < L:++i)14 - f15 - a3[i]= calloc(M, sizeof (**a3)):
16 - for (j=0; j \le M;++j)<br>17 - a3[i][i] = callo
           a3[i][i]= calloc(N, sizeof (*** a3));
18 - 319 + a1 = calloc(L * M * N, sizeof(*a1));20 for (i = 0; i < L; ++i)21 for (j=0; j < M; ++ j)22 for (k=0; k < N; ++k)23 - a3[i][j][k]=i+j+k;<br>24 + a1[43D(i, i, k)] = ia1 [A3D(i, i, k)] = i+i+k;25 }
```
example name: cex\_arrays3Dto1D\_3

(@LRZ.de) 49 / 57

[Example use cases](#page-40-0) [data layout change](#page-53-0)

```
Array of Arrays of Arrays \Rightarrow Array (refinements)
 1 @@ @@
 2 -double ***a3;
   + double *a1;
 4 +# define A3D (X,Y,Z) ((X)*(M*N)+(Y)*(N)+(
          M))
 5
 6 @@ @@
 7 - a3 = calloc (...):
 8 + a1 = calloc (L*M*N, sizeof (*a1));9
10 @@
11 expression E1 ,E2 , E3 ;
12 @@
13 -a3 [E1] [E2] [E3]
14 +a1[A3D (E1 ,E2 ,E3)]
15
16 @@
17 statement S;
18
19 (
20 - a3@S = calloc (...);
21 |
22 - a3[...] ©S = calloc ( ... );
2324 - a3[...][...] \text{QS} = \text{calloc}( ... );
25 )
26
27 @@ @@
28 - for(............) { }
29 @@ @@
30 - for(............) { }
31 @ identifier@ @@
                                                             1 --- cex arrays3Dto1D 4.c
                                                             2 +++ cex_arrays3Dto1D_4 . patched .c
                                                            3 @@ -1 ,18 +1 ,13 @@
                                                                 4 # include < stdlib .h >
                                                             5 -double *** a3;
                                                            6 + double * a3:
                                                             7 +# define A3D (X,Y,Z) ((X) * (M * N) + (Y)
                                                                        * (N) + (M))
                                                            8 int main () {<br>9 int i i k;
                                                           \begin{matrix} 9 & \text{int } i, j, k; \\ 10 & \text{const } i, n \end{matrix}const int L = 2, M = 3, N = 4;
                                                           11
                                                           12 - a3 = calloc(L, sizeof (*a3));13 - for (i=0:i < L:++i)14 - f15 - a3[i] = calloc(M.sizeof(**a3));16 - for (j=0; j < M;++j)<br>17 - a<sup>3[i][i]</sup> callo
                                                                        a3[i][i]= calloc (N, sizeof (*** a3));
                                                           \begin{array}{ccc} 18 & - & 3 \\ 19 & + & a \end{array}19 + a3 = calloc (L * M * N, sizeof (*a3));<br>20 for (i=0:i<l++i)20 for (i=0; i < L; ++i)<br>21 for (j=0; j < M; ++j)21 for (j=0; j < M;++j)<br>22 for (k=0; k < N;++k)22 for (k=0; k < N; ++k)<br>23 - a3[i][i][k]=i+i+
                                                           23 - a3[i][j][k]=i+j+k;<br>
24 + a3[AB(i, i, k)]=ia3[ A3D (i, j, k)]=i+j+k;
                                                           25 }
```
 $32 - a1$  $33 + a3$ 

### <span id="page-57-0"></span>#pragma omp parallel insertion

```
1 @ sr@
2 identifier A = \{A\}:
3 statement S;
4 @@
5 \( S \& A \)
 6
7 @ fr@
8 identifier I;
9 statement sr.S:
10 \frac{position}{0};
\frac{11}{12}for (I=0: I \leq n: ++I) S@P
13
14 @ depends on fr@
15 statement sr . S;
16 position fr . P;
17 @@
18 +# pragma omp parallel
19 for ( ...; ...; ...) S@P
```

```
--- cex_wishlist_insert_omp_1.c
 2 +++ cex_wishlist_insert_omp_1 . patched .c
 3 @@ -1 ,10 +1 ,11 @@
 4 int main () {<br>5 const n=10;
 5 const n=10;<br>6 double A[n]
 \frac{6}{7} double A[n];
 7 double B[3];<br>8 int i:
 8 int i;<br>9 + #nragm
9 + # \text{pragma } \text{omp } \text{parallel}<br>10 \text{for}(i=0:i \leq n+1,i)for (i = 0; i < n; ++ i) A[i]++;11 for (i=0; i<3; ++i) A[i]++;12 for (i=0:i<3:++i) B[i]++;13 for (i=0; i < 3; ++i) A[i] --;<br>14 }
    14 }
```
example name: cex\_wishlist\_insert\_omp\_1

#### Apply to selected loops

<span id="page-58-0"></span>#pragma removal

No #pragma matching right now.

```
1 @@
2 @@
3 -# pragma GCC ivdep
 int main () {
2 const n=10;
3 double A[n];
4 int i;
5 # pragma GCC ivdep
6 for (i=0; i \le n; ++i) A [i
      ]++;
7 }
                                _1 int main () {
                                2 const n=10;
                                3 double A[n];
                                4 int i;
                                5 # pragma GCC ivdep
                                6 for (i=0; i \le n; ++i) A[i]]++;
                                7 }
              example name: cex_wishlist_del_pragma1
```
#pragma removal

No #pragma matching right now.

```
1 @@
2 identifier I ;
3 @@
4 - # pragma I
 int main () \in2 const n=10;
3 double A[n];
4 int i ;
5 # pragma GCC
6 for (i=0; i \le n; ++i) A[i]] + +;7 }
                                 1 int main () {
                                 2 const n=10;
                                 3 double A[n];
                                 4 int i;
                                 5 # pragma GCC
                                 6 for (i=0; i \le n; ++i) A[i]7++:7 }
              example name: cex_wishlist_del_pragma2
```
(@LRZ.de) 53 / 57

### Scripting for custom comments insertion

```
1 @nr exists@
 2 identifier CALLED ;
 3 identifier CALLER ;
 4 type R;
 5 parameter list p;
 6 @@
 7 R CALLER (p) { ... when any
 8 CALLED\left(\ldots\right)\begin{array}{ccc} 9 & \ldots & \text{when any} \\ 10 & \lambda & \end{array}\mathfrak{p}11
12 @ script : python pr@
13 CALLER << nr . CALLER ;
14 CALLED << nr . CALLED ;
15 K;
16 @@
17 coccinelle .K= cocci . make_ident ("/* %s()
          invoked by %s() */" % ( CALLED ,
          CALLER ));
18
19 @nri@
20 identifier pr .K;
21 identifier nr. CALLED:
22 type nr .R;
23 parameter list p;
24 @@
25 R CALLED (p) {
26 ++K;<br>27
   27 ...
28 }
```

```
1 --- cex_custom_comments_2 .c
 2 +++ cex_custom_comments_2 . patched .c
 3 @@ -1 ,8 +1 ,12 @@
 4 -void f() { }
 5 -void g() { f() ; }
 6 - \text{void } h() f(f() : )7 + void f() f8 + /* f() invoked by h() */;
 9 + / * f() invoked by g() * / :10 + v \text{oid } g() {<br>11 + /*
            1 * g() invoked by i() */; f();
           }
12 + void h() {<br>13 + /*
             /* h() invoked by i() */; f() ;
           }
14 void i() { g() ; h() ; }
15 int main () \{\begin{array}{cc} 16 & \text{f}(); \\ 17 & \text{g}() \end{array}\begin{array}{cc} 17 \\ 18 \end{array} g ();
    18 }
```
### Please note this is a dirty trick !  $\frac{1}{54 / 57}$

### Call tree analysis

```
1 @ initialize : python@
 2 @@
 3 KL = [1]4
 5 @ nr@
 6 identifier CALLED ;
 7 identifier CALLER ;
 8 type R;
 9 parameter list p;
10 @@
    R CALLER (p) \{ \ldots CALLED (\ldots) \ldots }
12
13 @ script : python@
14 CALLER << nr . CALLER ;
15 CALLED << nr . CALLED ;
16 @@
17 KL. append ("%s -> %s" % (CALLER. CALLED));
18
19 @ finalize : python@
20 @@
21 print \sqrt{7} " + str(len(KL)) + " relations
          :"
\begin{matrix} 22 & \textbf{for} \text{kl} & \textbf{in} \text{ KL}: \\ 23 & \textbf{or} & \textbf{in} \end{matrix}print "//", kl
```
example name: cex\_call\_tree\_1

### Can arrange for other, specific analyses

(@LRZ.de) 55 / 57

### <span id="page-62-0"></span>Summing up

- powerful open source tool
- $\blacktriangleright$  unique in its kind
- $\triangleright$  expressible almost as C itself
- $\blacktriangleright$  let's check it out for HPC codes restructuring!

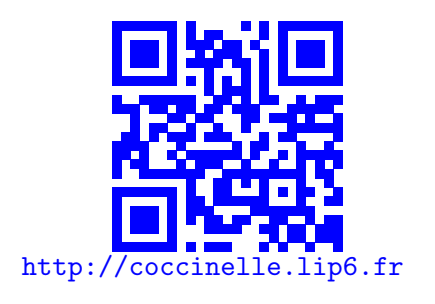

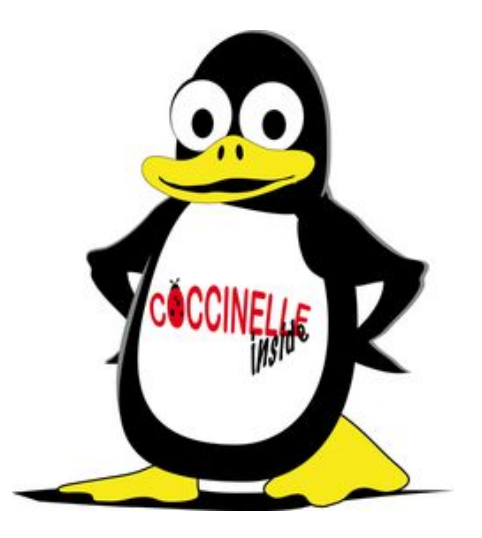

[Reminder: LRZ Coccinelle Training](#page-63-0)

## <span id="page-63-0"></span>LRZ Training: Semantic Patching with Coccinelle

"...engine for specifying desired matches and transformations in C code"

API upgrade, bug hunt, HPC restructure (e.g. GPU port), analysis...

(original use: automatically keep Linux kernel driver code up-to-date)

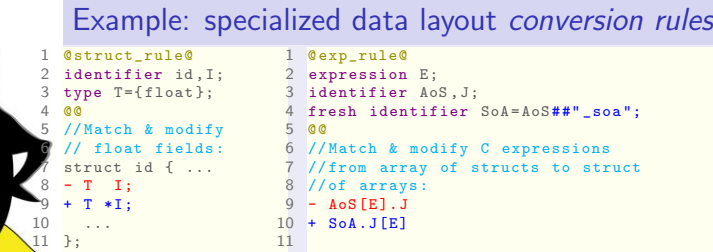

One-day training: 08.10.2019 at LRZ Register online: [https:](https://www.lrz.de/services/compute/courses/2019-10-08_hspc1w19/) [//www.lrz.de/services/compute/](https://www.lrz.de/services/compute/courses/2019-10-08_hspc1w19/)

[courses/2019-10-08\\_hspc1w19/](https://www.lrz.de/services/compute/courses/2019-10-08_hspc1w19/)

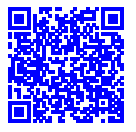